## CREATING RULES IN OUTLOOK

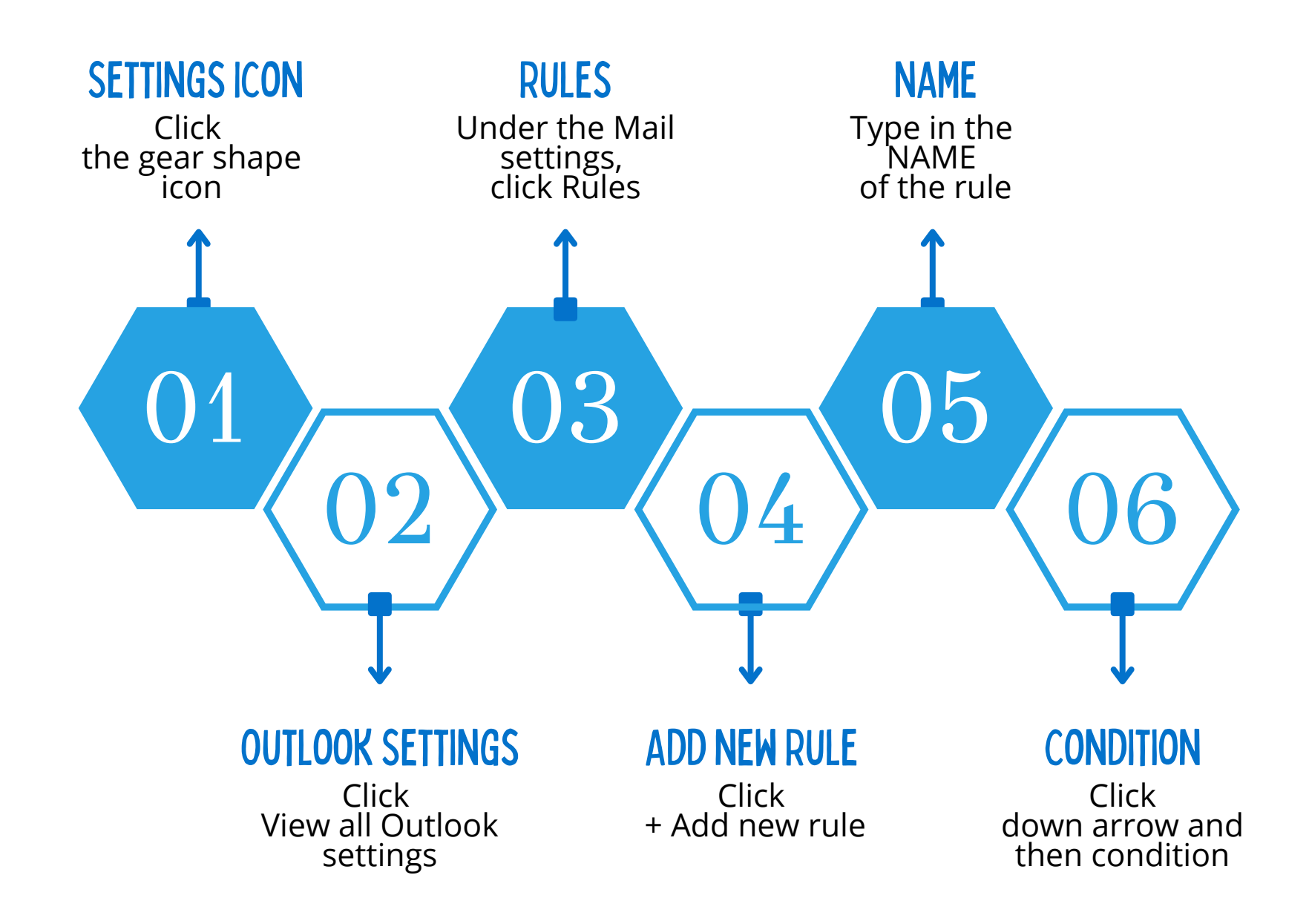

## CREATING RULES IN OUTLOOK

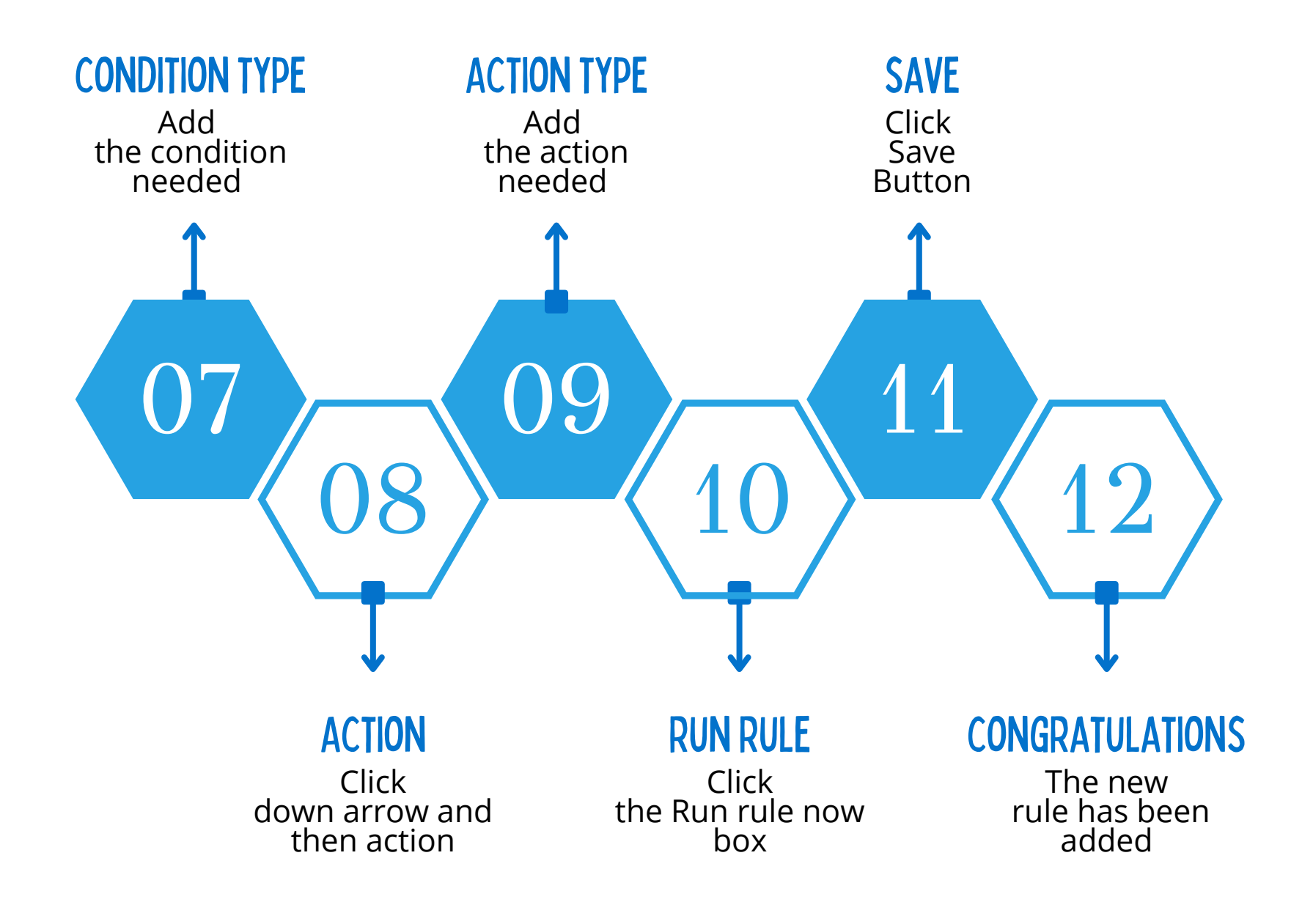